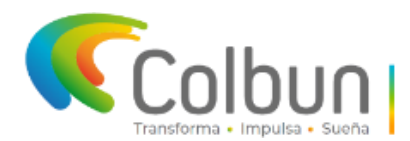

## **INSTRUCTIVO DE INDUCCIONES ONLINE PROYECTO EÓLICO HORIZONTE; COLBÚN S.A.**

Desde ahora podrá realizar la inducción o re inducción de Seguridad, Salud Ocupacional y Medio Ambiente, para ingresar a las instalaciones del Proyecto Eólico Horizonte de Colbún, de manera online.

# **1. REALIZACIÓN INDUCCIÓN ONLINE**

- 1.1 Ingresar a **<https://horizonte.colbun.cl/>**
- 1.2 Selecciona Pestaña Inducción.
- 1.3 También puedes ingresar vía directa al link: **<https://horizonte.colbun.cl/induccion>**

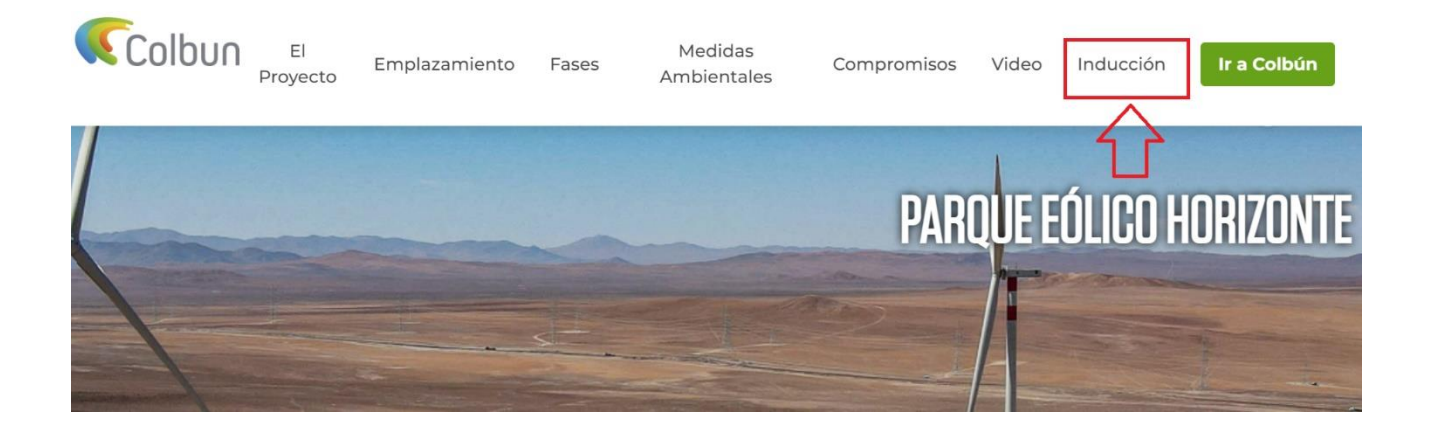

# **2. VISUALIZACIÓN Y DESCARGA DE LOS SIGUIENTES ARCHIVOS:**

2.1 **Presentación video de inducción**: En este video podrás revisar nuestra normativa, Estándares, políticas, riesgos asociados y medidas de control, en temas de: Seguridad y Salud Ocupacional, Medio Ambiente, Arqueología y Paleontología.

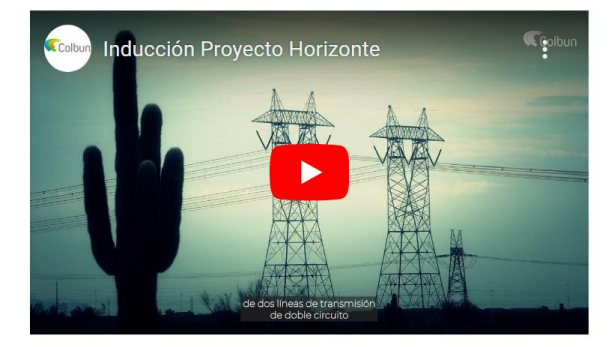

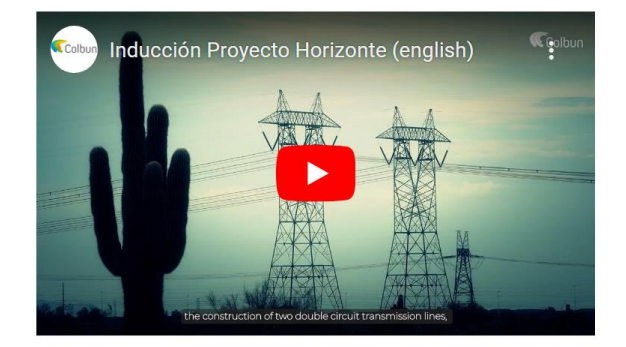

**Versión Español** 

**English Version** 

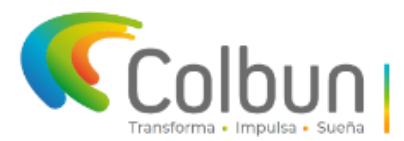

## Proyecto Eólico Horizonte, Colbún S.A., Taltal, Región de Antofagasta.

Carta de responsabilidad ingreso a Proyecto eólico Horizonte-Colbún S.A: Esta  $2.2$ carta debe leerla, tomar conocimiento y comprometerse a cumplir fielmente todas las disposiciones y normativas de ingreso, uso de las instalaciones, prevención de riesgos y medio ambiente de Colbún S.A.

### **Considerar:**

- $\bullet$ Fecha: En que realiza la inducción.
- Ingresar todos los datos solicitados.  $\bullet$
- La firma debe ser manual o electrónica.  $\bullet$
- Cada persona que realiza la inducción debe contar con esta carta.  $\bullet$

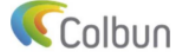

**Proyecto Eólico Horizo** Colbún S.A., Taltal, Región de Antofagasta.

CARTA DE RESPONSABILIDAD INGRESO A PROYECTO EÓLICO HORIZONTE, COLBÚN S.A. **Principales Instrucciones:** 

- 1. Uso correcto y obligatorio de los Elementos de Protección Personal (EPP) en zonas operativas o aquellas zonas donde se indique: Casco de seguridad, anteojos de seguridad, chaleco reflectante, calzado de seguridad, guantes de seguridad para manipular herramientas u objetos, bloqueador solar FPS50 y vestimenta adecuada que proteía y cubra la totalidad de sus brazos y piernas. Recuerde que cada área y actividad tiene requerimientos especiales de uso de EPP, dependiendo de la labor que se realice.
- 2. No ingresar a zonas restringidas o distintas a las autorizadas en su ingreso.<br>3. Avisar al Supervisor, jefe de terreno, encargado de obra, etc., que lo acompañe o personal interno de la compañía
- que se encuentre más cercano para que informen, a quien corresponda, de cualquier anormalidad o incidente que que a conserva en aversar proporcional en la conservación en la conservación en la conservación de la conservación en la conservación de la conservación de la conservación de la conservación de la conservación de la conser
- cercana.
- 5. Dirigirse a la zona de seguridad "PEE" (Punto de Encuentro de Emergencia) más cercana en caso de sismo, incendio u otra emergencia que amerite evacuación.
- 6. Prohibido fumar, ejecutar trabajos en caliente o con proyección de partículas incandescentes cuando se encuentren<br>almacenadas o se estén manipulando sustancias o mercancías peligrosas inflamables, comburentes, explosiva con cualquier otra categoría de peligrosidad incompatibles con fuentes de calor.
- 7. La velocidad máxima de circulación es de 30 km/h. Siempre debe portar su licencia de conducir vigente y acorde al vehículo que conduce.
- 8. Respete toda la normativa y señalización de tránsito (legal e interna) y de seguridad del proyecto.
- e conducir está estrictamente prohibido utilizar elementos de distracción como fumar, usar audifonos,<br>Al transitar o conducir está estrictamente prohibido utilizar elementos de distracción como fumar, usar audifonos,<br>celul
- 10. Está estrictamente prohibido realizar labores de mantención y limpieza de equipos, o cualquier actividad que olucre generación de residuos industriales y peligrosos en lugares que no han sido destinado para ello 11. Los camiones y maquinaria pesada podrán ingresar únicamente con pase de visita autorizado o la acreditación
- correspondiente de la empresa, según corresponda cada caso<br>12. Cuando se encuentre de la empresa, según corresponda cada caso<br>12. Cuando se encuentre dentro de proyecto, debe portar siempre su identificación (Carné de iden
- según corresponda) y su credencial de acreditación.
- Complir fielmente con los Estándares Cero Fatalidad de Colbún.<br>13. Cumplir fielmente con los Estándares Cero Fatalidad de Colbún.<br>14. Esta estrictamente prohibido ingresar o comercializar en proyecto y campamento, alcohol, estupefacientes, así como consumir cualquiera de las mencionadas, durante su estadía en campamento, realizar
- labores o ingresar a proyecto bajo la influencia de estas. 15. Cuando inicie una actividad, siempre debo realizar una inspección a las zonas de trabajo, maquinarias o equipos a utilizar y completar mi Análisis Seguro de Trabajo correspondiente
- 16. Cumplir con las indicaciones, permisos y prohibiciones que entregue PROMET S.A. durante la operación y el uso de las instalaciones del campamento de Proyecto Eólico Horizonte.

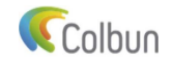

# Proyecto Eólico Horizonte,<br>Colbún S.A.,<br>Taltal, Región de Antofagasta.

#### nes COVID-19:

- Cumplir con los requisitos sanitarios entregados y publicados por el Ministerio de Salud o cualquier actualización legal que sea publicada por la autoridad sanitaria después de la recepción de este documento. Además, se deberá<br>dar cumplimiento a las disposiciones internas y protocolos aplicados por Colbún en su Proyecto Eólico Horizont
- 2. Para ingresar a las instalaciones se recomienda utilizar mascarilla KN95 o mascarilla tres pliegues que cubra boca y nariz.
- 3. Prestar colaboración para responder con honestidad las encuestas verbales de salud en acceso, toma de temperatura corporal a distancia o mediante cámaras termográficas, toma de test rápidos preventivos de anticuerpos y cualquier otra medida adicional para el resguardo de la salud de las personas.<br>4. Dar aviso inmediato ante cualquier indicio de sintomas asociados a COVID19.
- 

#### En consecuencia, bajo mi nombre y firma, declaro lo siguiente

Al ingresar voluntariamente a las instalaciones de Colbún, he sido informado, capacitado e instruido de los peligros y riesgos a los que estaré expuesto, sus medidas preventivas y de control mediante la Inducción Proyecto Horizonte disponible en https://horizonte.colbun.cl/induccion/.

Conozco y comprendo la obligación e importancia del uso correcto de los elementos de protec Respetaré toda la normativa interna de seguridad que se me ha indicado, o que se me pueda indicar durante mi estadía no proceso de las instalaciones.<br>al interior de las instalaciones.<br>No ingresaré a áreas no autorizadas, sin autorización de personal responsable de Colbún.

Comprendo y acepto, que el no cumplir con las disposiciones entregadas en esta inducción, o durante el desarrollo del provecto, faculto a Colbún S.A. a tomar las medidas necesarias para asegurar el correcto desarrollo del pro terias de resguardo de infraestructura, uso de instalaciones, operatividad, medio ambiente, seguridad industrial y seguridad y salud ocupacional

Taltal,  $\frac{1}{\sqrt{1-\frac{1}{2}}}$ 

**NOMBRES Y APELLIDOS:** 

**FIRMA:** 

**CÉDULA IDENTIDAD N°:** 

**CARGO:** 

**EMPRESA:** 

rometo a cumplir fielmente todas las disposiciones y normativas de ingreso, uso de<br>seguridad, prevención de riesgos y medio ambiente de Colbún S.A.

Página 1 de 2

Página 2 de 2

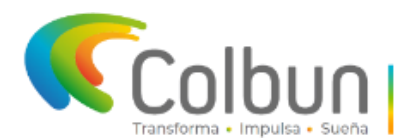

2.3 **PRO156 RE.02 \_Registros de asistencia a Capacitación:** Descargar este documento donde encontrará el registro de asistencia de Seguridad y Salud ocupacional, Medio ambiente, Arqueología y Paleontología. Las personas que realizaron la inducción deben estar registradas en estas hojas.

## **Considerar:**

- Fecha: En que realiza la inducción.
- Ingresar todos los datos solicitados.
- La firma debe ser manual o electrónica.
- Los registros pueden ser masivos por empresa o individuales.

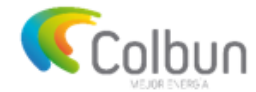

## REGISTRO ASISTENCIA DE CAPACITACIÓN

**PRO156 RE.02** 

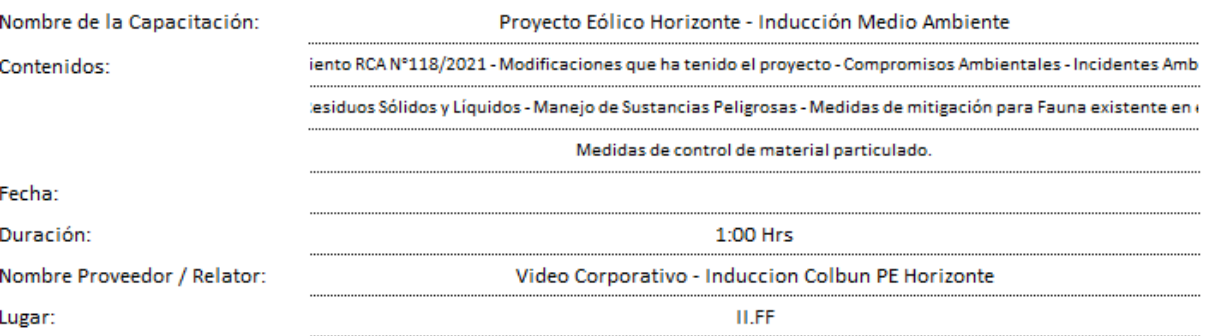

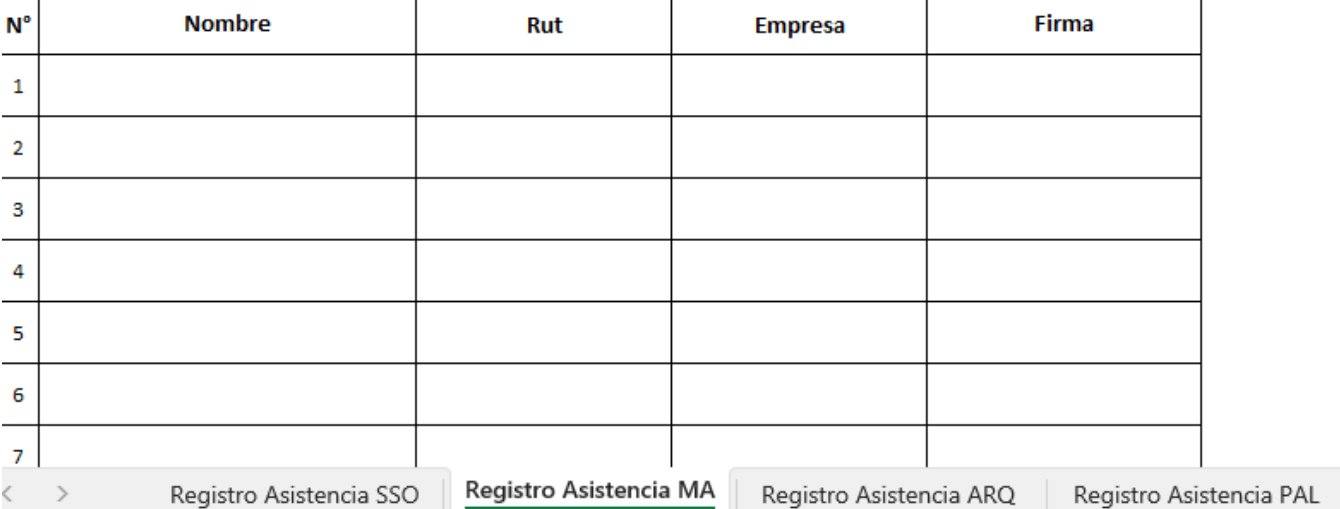

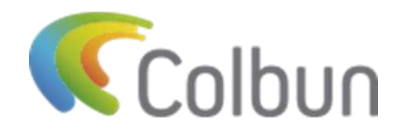

*Proyecto Eólico Horizonte, Colbún S.A., Taltal, Región de Antofagasta.*

# **3. PRUEBA DE INDUCCIÓN**

Una vez que hayas visto el video de inducción, podrás dar clic a la pestaña "Prueba de inducción", donde deberás responder preguntas acerca de los contenidos vistos en este video.

Las evaluaciones son aprobadas cuando alcanzas un 90% de puntuación.

1. Dar clic en "Prueba de inducción".

Prueba de Inducción

2. Se abrirá una pestaña con las instrucciones para realizar la evaluación. Debe dar clic en "Haga clic para empezar".

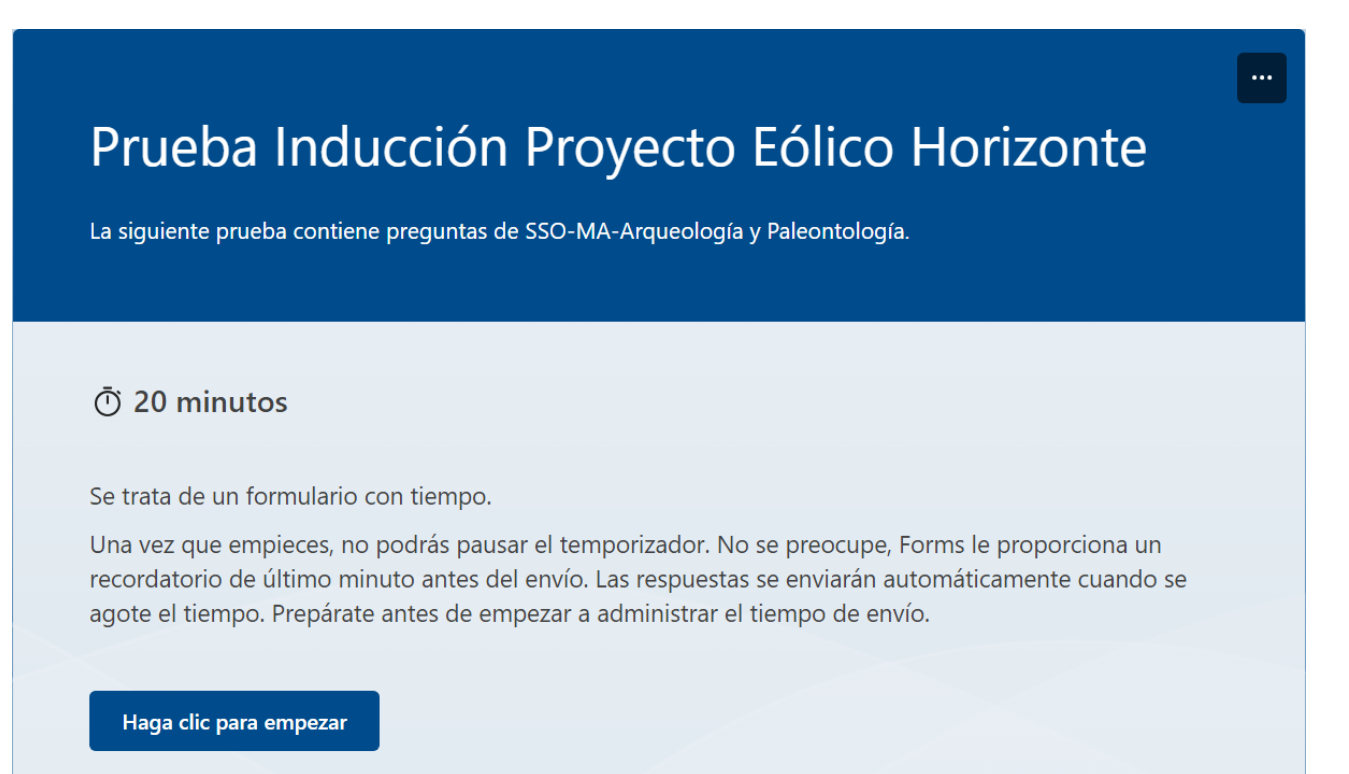

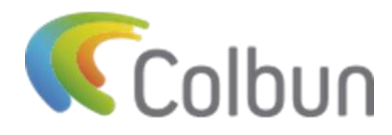

*Proyecto Eólico Horizonte, Colbún S.A., Taltal, Región de Antofagasta.*

3. Anotar todos los datos obligatorios y responder según los conocimientos obtenidos en la inducción. Una vez completada la evaluación debe hacer clic en "Ver resultados ".

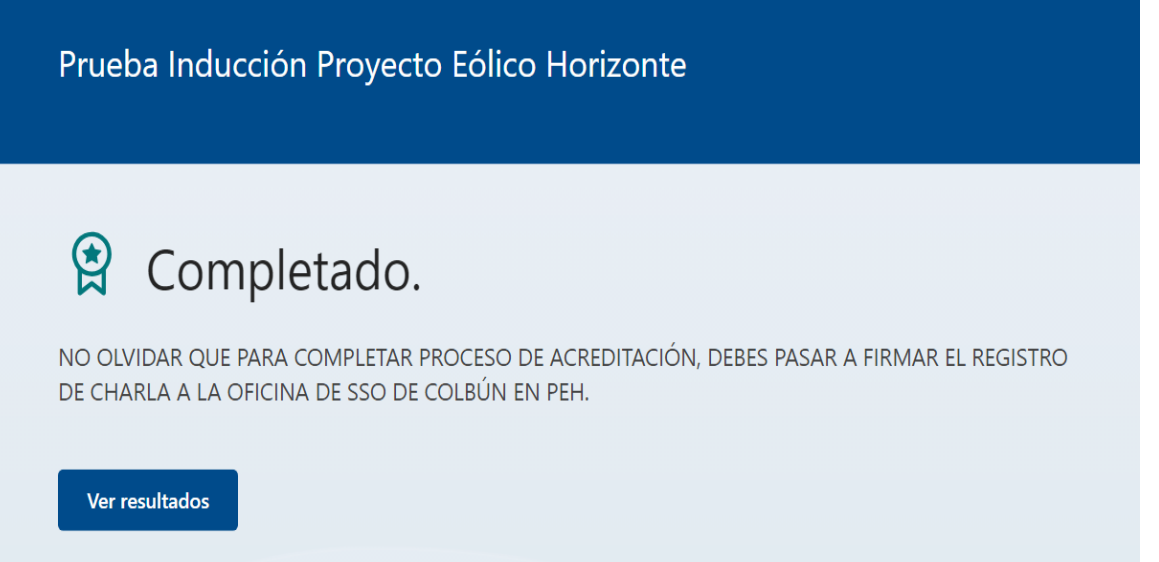

4. Cuando da clic en "Ver resultados", inmediatamente visualizará en su pantalla los puntos obtenidos y las respuestas correctas o incorrectas de su evaluación. Una vez revisada su prueba deberá descargar esta evidencia y adjuntarla a los registros asociados en el punto 6, de la manera indicada a continuación:

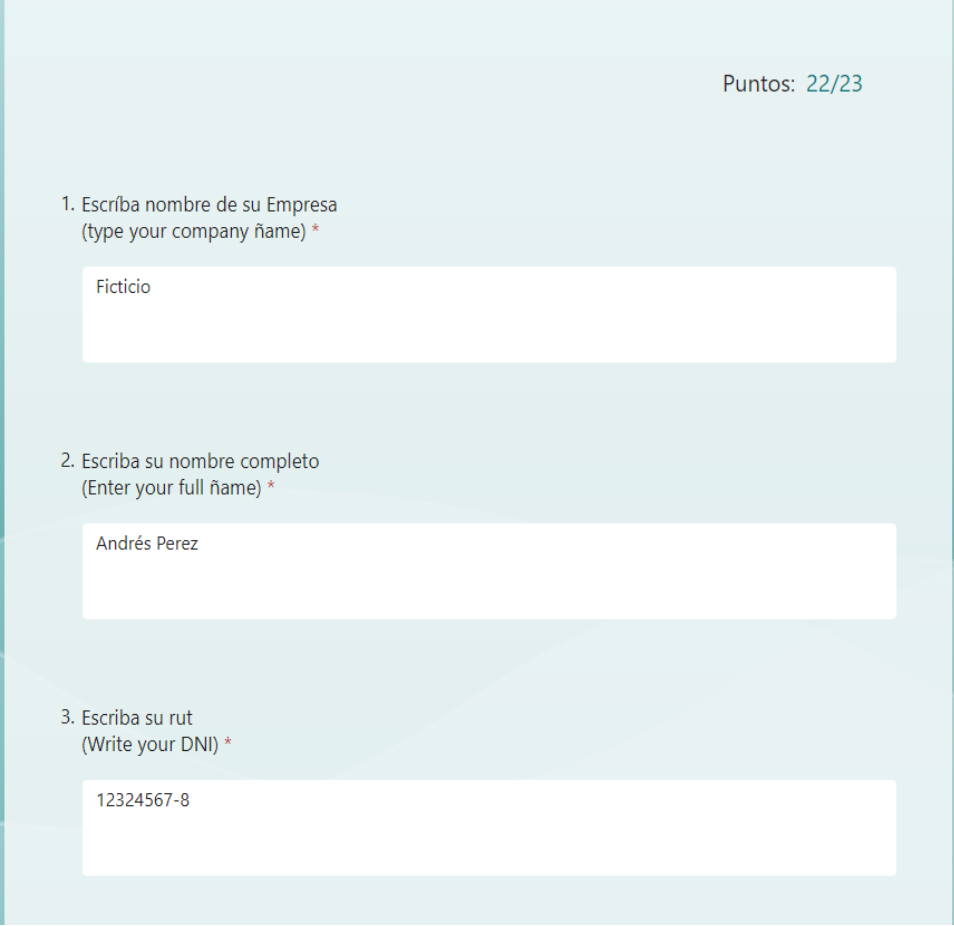

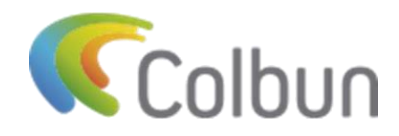

- 5. Para aprobar la evaluación debe obtener:
- 21 de 23 puntos.
- Si no aprueba la evaluación, vea nuevamente el video. Puede rendir la evaluación hasta obtener el 90% de aprobación.

# **6. VALIDACIÓN INDUCCIÓN ONLINE**

Los siguientes registros deben estar unidos en **un solo archivo formato PDF**, el que deberá ser cargado en plataforma SEYSES como "REGISTRO DE CHARLA DE INDUCCION DE COLBUN", en el perfil del trabajador que corresponda.

- Carta de responsabilidad ingreso a Proyecto eólico Horizonte-Colbún S.A. (2 hojas).
- PRO156 RE.02 \_Registros de asistencia a Capacitación (Seguridad y Salud ocupacional, Medio ambiente, Arqueología y Paleontología). (4 hojas).
- Resultados evaluación realizada. (1 hoja).
- El tiempo de habilitación de la inducción en sistema SEYSES es 24 horas hábiles luego de haber cargado el registro de inducción.